## EPSON Advanced Printer Driver Ver.5.xx for TM-P20

動作確認OS一覧

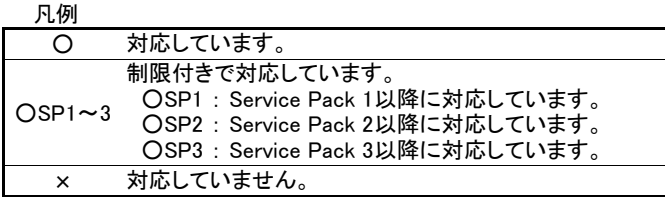

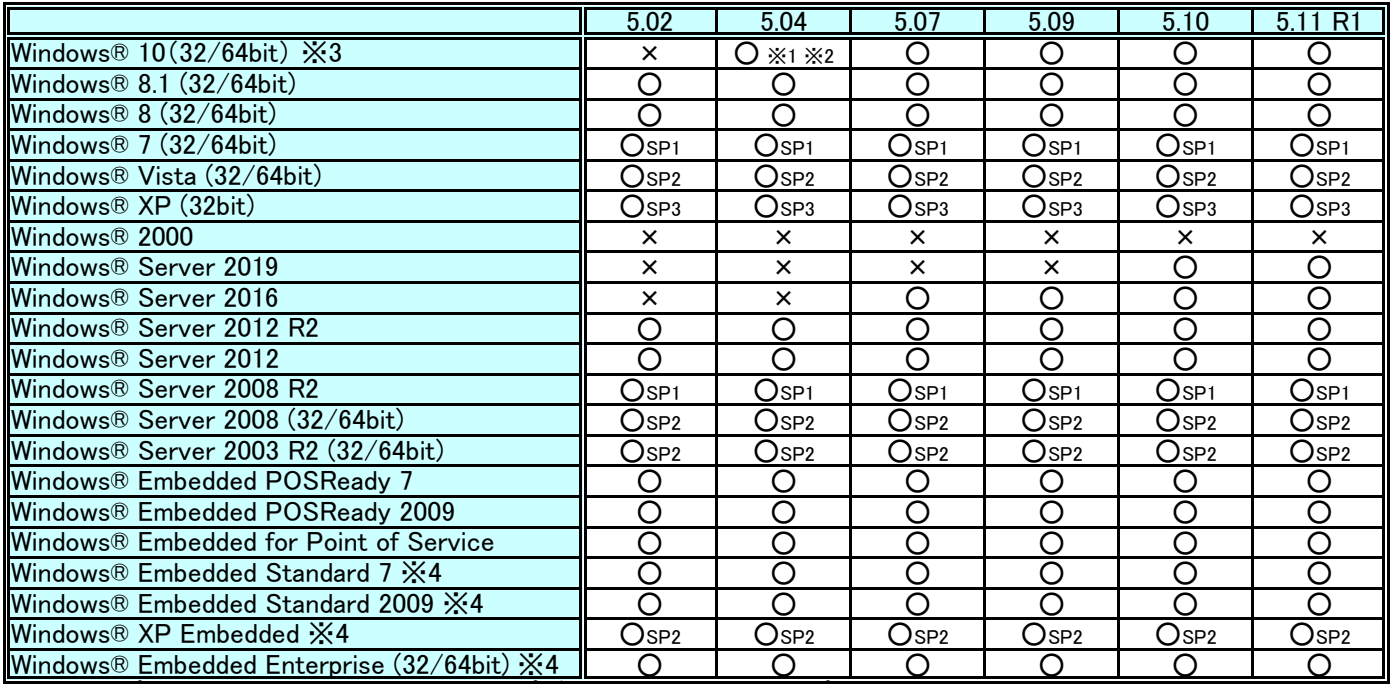

ͤ1 USBプリンタークラス接続時、OSをアップグレードすると、不要なプリンターキューが作成されますが、動作には 影響ありません。

※2 Microsoft Edgeの仕様により、Microsoft Edgeからサンプルプログラムのフォルダーを開くことができません。 Internet Explorerからは開くことができます。

- ※3 Windows® 10 IoTについては、IoT Enterpriseのみ対応しています。IoT Core等、ほかのエディションには対応して いません。
- ※4 ドライバーの動作に必要な以下のコンポーネントを導入する必要があります。
	- **·Local Printing**
	- ࠉࠉ・OLE Dialog Interfaces
	- ࠉࠉ・Print Spooler
	- ࠉࠉ・Volume Shadow Copy Service
	- ࠉࠉ・Primitive: Dbghelp
	- ࠉࠉ・Task Scheduler
	- ࠉࠉ・Communications Port
	- ࠉࠉ・Primitive:Winhlp32
	- ࠉࠉ・Windows Installer Service
	- ࠉࠉ・User Interface Core
	- ࠉࠉ・User Account
	- ࠉࠉ・Seiko Professional ColorPoint 8BPP
	- ࠉࠉ・Core Unidrv Support
	- ࠉࠉ・Epson ActionLaser 1400

## EPSON Advanced Printer Driver Ver.5.xx for TM-P20

## サポート開発言語

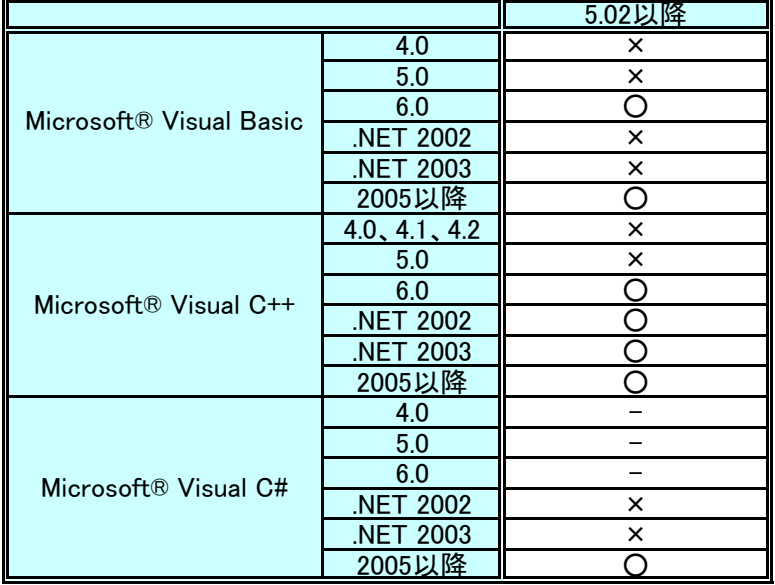